## **SI - Shift-In Code for Double-Byte Character Set**

This Natural profile parameter is only relevant for Asian countries which use double-byte character sets (DBCS). The parameter is used to specify a shift-in code.

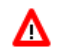

## **Warning:**

**Note that the profile parameter SI will no longer be available with the next release of Natural. The functionality of the profile parameter SI is covered by the profile parameter SOSI.**

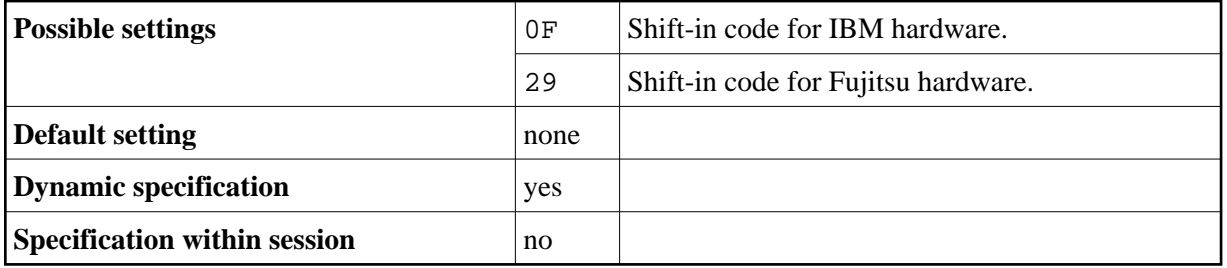

The shift-in code is used to indicate the point at which the code of character representation is shifted from double-byte mode back into normal (single-byte) mode. The beginning of the double-byte character representation (shift-out code) is indicated by the setting defined with the profile parameter SO.